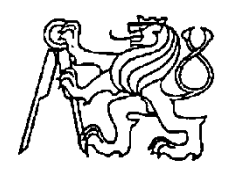

# **Středoškolská technika 2017**

**Setkání a prezentace prací středoškolských studentů na ČVUT**

# **Simulace PID regulace otáček stejnosměrného motoru v prostředí Wolfram Mathematica Simulation of PID speed control of DC motor in Wolfram Mathematica environment**

**Martin Hrdlička** Secondary (4), SŠPTA Jihlava Email[: kamenice96@gmail.com](mailto:m.henzl.m@gmail.com)

*Střední Škola Průmyslová, Technická a Automobilní, pracoviště Legionářů 3 tř. Legionářů 3, 586 01 Jihlava*

**Abstract:** This paper deals with PID control of the DC motor speed. Includes DC motor technology diagram, control block diagram, and interactive load models in the Wolfram Mathematica software environment. Each interactive model allows you to set PID controller parameters and display individual graphs. **Keywords:** Regulation, PID regulation, Wolfram Mathematica, DC motor, Block diagrams, Graphs

# **1 Úvod**

Tato práce se zabývá PID regulací otáček stejnosměrného motoru. Zahrnuje technologické schéma stejnosměrného motoru, blokové schéma řízení a interaktivní modely se zátěží v prostředí softwaru Wolfram Mathematica. Každý interaktivní model umožňuje nastavení parametrů PID regulátoru a zobrazení jednotlivých průběhů.

# **2 Wolfram Mathematica**

Wolfram Mathematica je softwarová sada, která se používá v mnoha matematických, vědeckých, inženýrských a výpočetních oborech. Umožňuje tvorbu funkčních a interaktivních modelů, které jsou mimo jiné velice užitečné v oblasti automatického řízení [2]. Je několik způsobů, jak vytvořit aplikaci ve Wolfram Mathematica, nejpoužívanější je znázorněn následujícím diagramem:

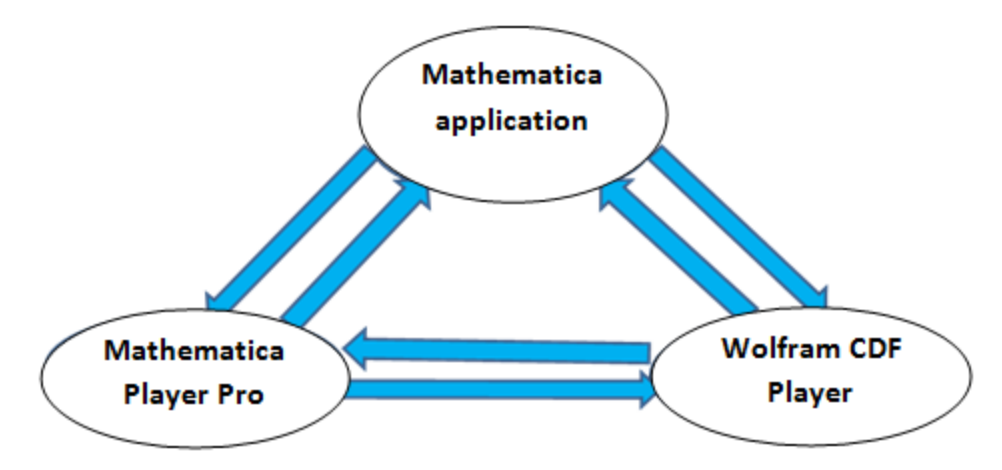

# **3 Schémata**

#### **3.1 Technologické schéma ss motoru s konstantním buzením**

Na tomto schématu je vidět odpor kotvy *Ra*, rotor, stator a jezdce. Jedná se o ss motor s konstantním buzením za předpokladu, že celková indukčnost kotvy je zanedbatelně malá.. Je zde vidět i převod elektrické energie na mechanickou.

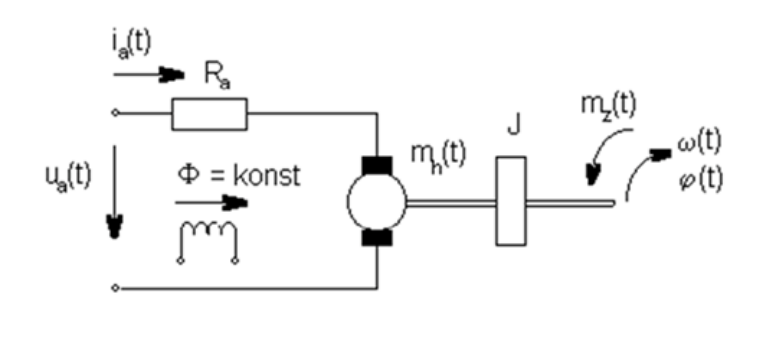

Kde:

 $\omega(t)$  - úhlová rychlost [rad s-1]. ia(t) - proud kotvy [A], ϕ(t) - úhlové natočení [rad]. Ra - celkový odpor kotvy [Ω]. km - momentová konstanta motoru [N m  $A^{-1}$ ]. ]. Mz(t) - zátěžovací moment [Nm]. Mh(t) - hnací moment. **Mhtti** - hnací moment. J - celkový moment setrvačnosti [kg m2]. Ua(t) - napětí kotvy [V]. Φ - konstantní magnetický tok [Wb].  $k_1$  - koeficient přenosu motoru [rad s<sup>-1</sup>V<sup>-1</sup>  $k_2$ - momentový koeficient přenosu motoru [rad s<sup>-1</sup>N<sup>-1</sup>m<sup>-1</sup>] T<sup>1</sup> - elektromagnetická časová konstanta motoru [s] Ua = 6 V; k1 = 1/Km = 2 rad s<sup>-1</sup>V<sup>-1</sup>; k2 = Ra/(Km)^2 = 3 rad s<sup>-1</sup> N<sup>-1</sup> m<sup>-1</sup>; T1 = JRa/(Km)^2; Km = 2 N m A<sup>-1</sup>; J = 2 kg m2;  $Mz = 4 Nm$ 

### **3.2 Blokové schéma stejnosměrného motoru s konstantním buzením**

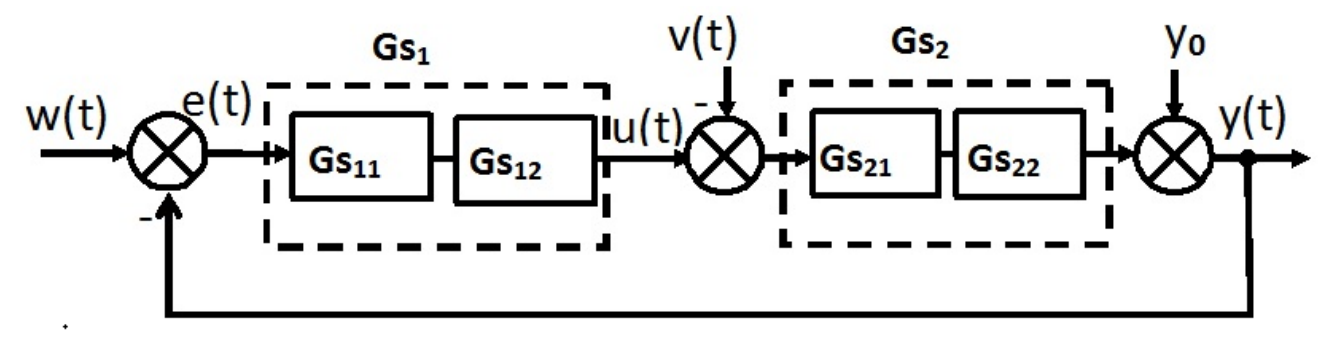

Kde:

w(t) = Ua(t) [V] - napětí kotky  $e(t) = (w - y) [V] - \text{odchylka}$   $y0 = y(0) = \omega(0) [V] - \text{počáteční úhlová rychlost ve voltech}$ u(t) = ur2(t) = Mh(t) [Nm] - hnací moment  $y(t) = [V] \omega(t)$  - úhlová rychlost ve voltech  $ur1(t) = ia(t)$  - proud kotvy [A].  $v(t) = Mz(t)$  [Nm] - zatěžovací moment Gs11 =  $1/Ra$ , Gs12 = Km, Gs1 = Km/Ra, Gs21 =  $1/J$ \*s, Gs22 = Km, Gs2 = Km/J\*s jsou přenosové funkce

#### **3.3 Blokové schéma modelu regulace stejnosměrného motoru**

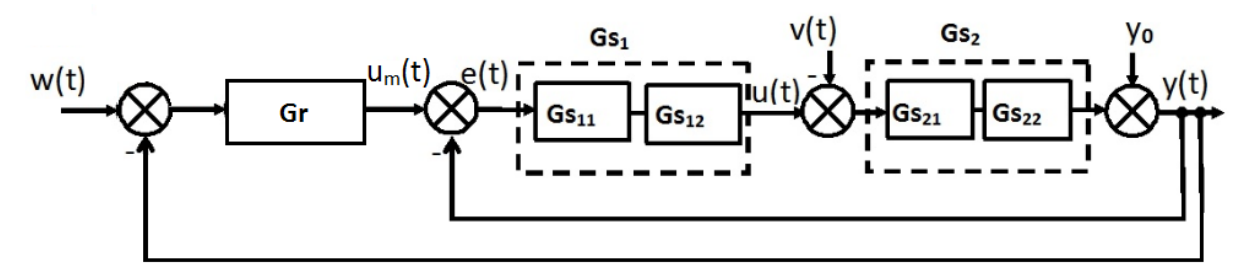

Kde:<br>w(t) = Ua(t) [V] - napětí kotky  $e(t) = (hw - h) [m] -$ úhlová odchylka u(t) = ur2(t) = Mh(t) [Nm] - hnací moment  $y(t) = \omega(t)$  [V] - úhlová rychlost ve voltech  $ur1(t) = ia(t)$  - proud kotvy [A].  $v(t) = Mz(t)$  [Nm] - zatěžovací moment ys1(t) = ω(t) [rad s<sup>-1</sup>] - úhlová rychlost

 $ys2 = w(t)$  [V] - úhlová rychlost ve voltech  $y0 = y(0) = \omega(0)$  [rad s<sup>-1</sup>] - počáteční úhlová rychlost ve voltech

Gr je přenosová funkce regulátoru (P, PI, PD a PID), Gs11 = 1/Ra, Gs12 = Km, Gs1 =Km/Ra , Gs21 = 1/J\*s, Gs22 =Km, Gs2 = Km/J\*s jsou přenosové funkce

#### **3.4 Zjednodušené blokové schéma modelu řízení**

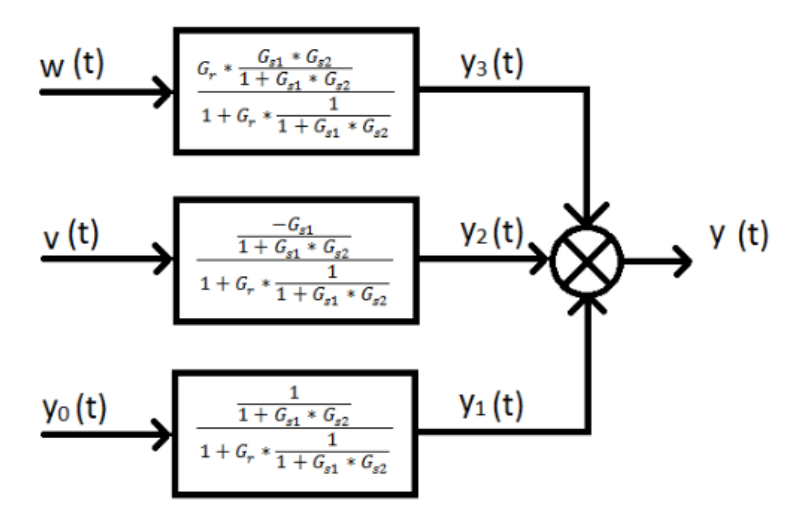

## **4 Výsledky simulace**

## **4.1 Regulace otáček stejnosměrného motoru P regulátorem**

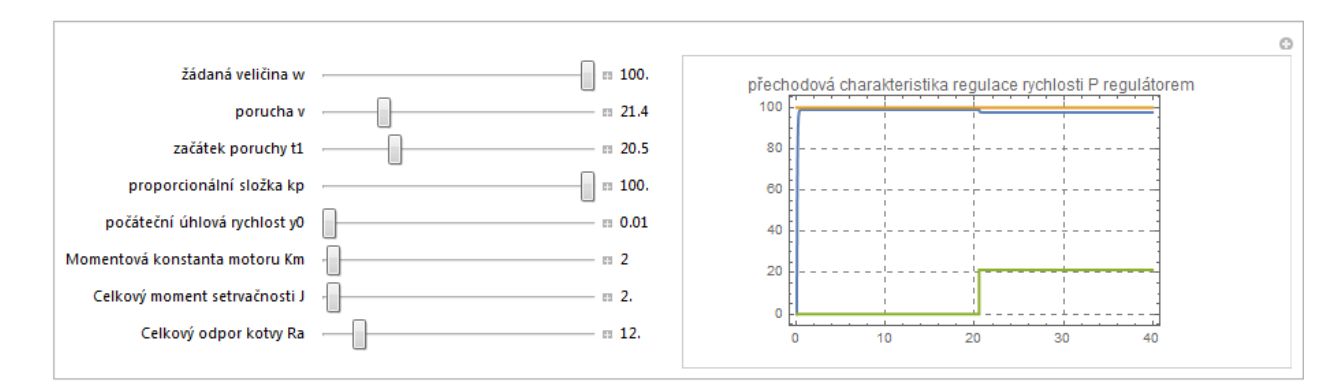

# **4.2 Regulace otáček stejnosměrného motoru PI regulátorem**

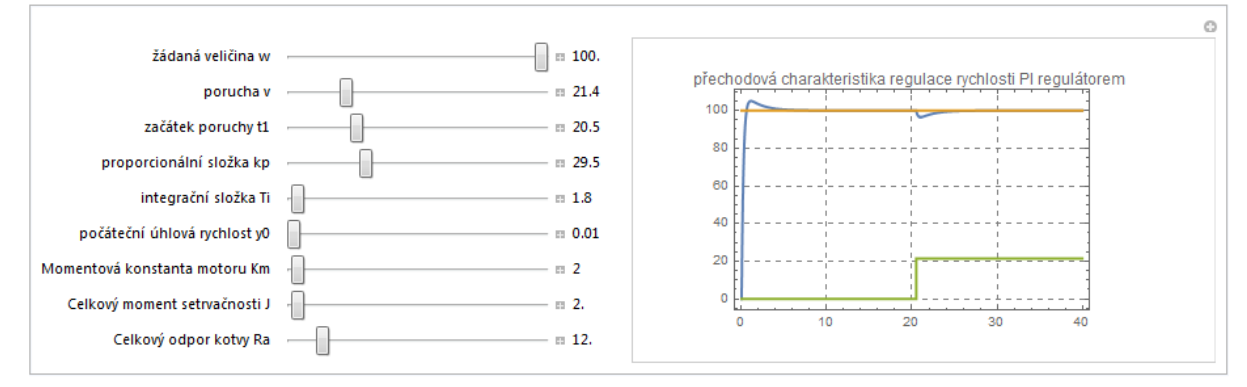

## **4.3 Regulace otáček stejnosměrného motoru PD regulátorem**

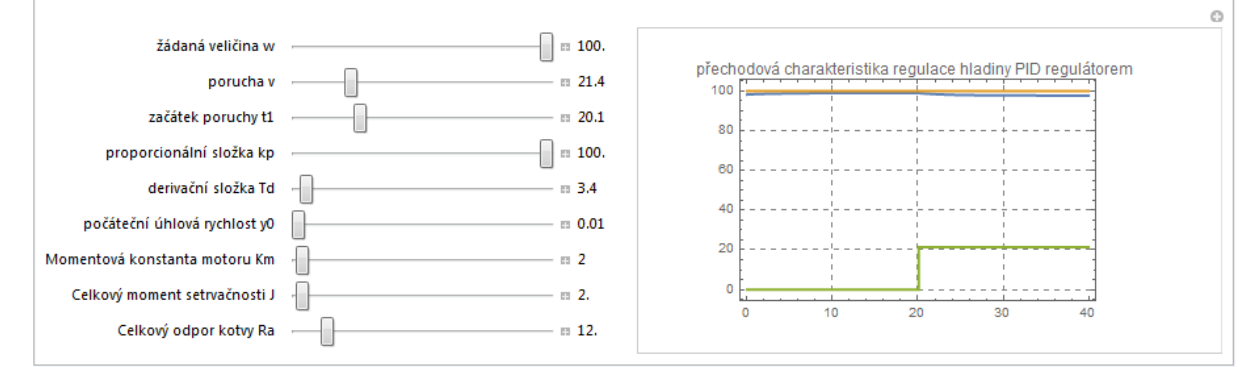

## **4.4 Regulace otáček stejnosměrného motoru PID regulátorem**

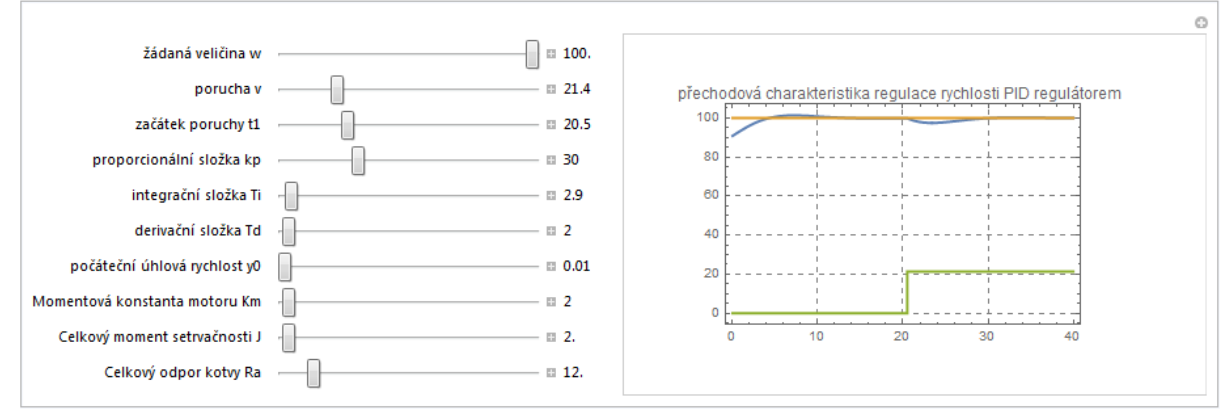

## **5 Závěr**

Z výsledných grafů je patrné, že PI regulace je velice dobrá, proto není potřeba použít PID regulace. PI regulace je dostačující, proto se často používá v průmyslu. Jednou z nevýhod interaktivního modelu je velmi dlouhá doba výpočtu přechodové charakteristiky a to zvláště u PID regulátoru. Naopak výhodou je možnost simulace chování celého modelu a to bez nutnosti předešlé realizace celého zařízení.

# **Poděkování**

Děkuji panu Ing. Salahu Ifrahovi za příkladné vedení mé práce a poskytnutí cenných rad, podkladů a materiálů, které mi pomohly k dokončení mého projektu.

#### **Reference**

- [1]- Martin Hrdlička: model mechanické osy se servomotorem v prostředí software Mathematica, maturitní práce, květen 2017, SŠPTA pracoviště Legionářů 3, Jihlava.
- [2]- Salah Ifrah: interní studijní materiály školy a firemní dokumentace, učebny mechatroniky, SŠPTA pracoviště Legionářů 3, Jihlava.